most important information to glean from each chapter.

list the applicable technology

Curriculum published by the Association for Healthcare Documentation Integrity.

# **USER'S GUIDE**

a a

This User's Guide helps you take full advantage of *Technology for the Medical Transcriptionist*, enabling you to master the hardware, software, and technology that you need to know to succeed as a medical transcriptionist. Not only will you learn new concepts and applications that will improve your productivity and accuracy, you'll also gain a solid foundation for learning and adapting to future technology.

Each chapter offers helpful features that enable you to quickly master new concepts and put your new skills into practice.

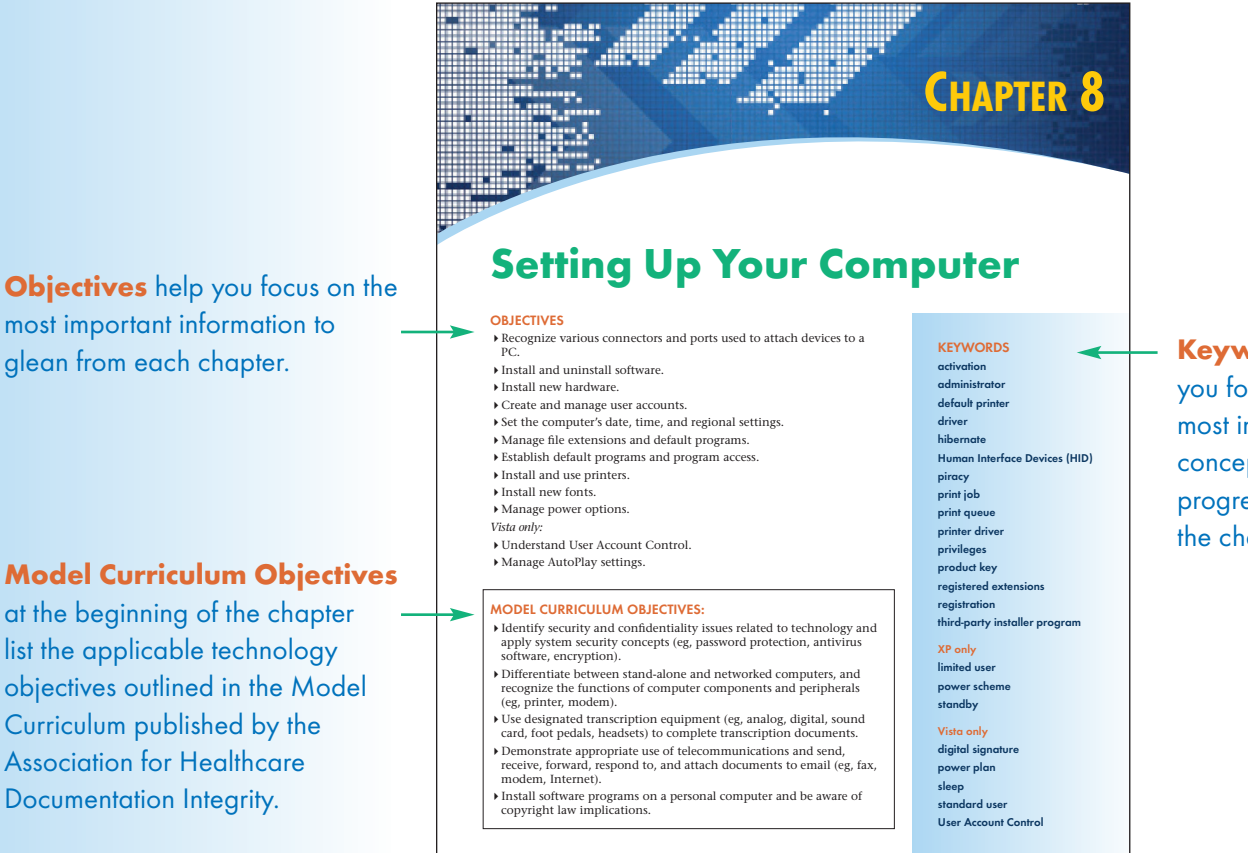

#### Keywords help you focus on the most important concepts as you progress through the chapter.

#### **USER'S GUIDE**

**Special Formatting has been** applied to the text to improve readability and comprehension. You will recognize common Windows elements by their font.

**x**

Menu names and menu commands are typed in blue.

Button names and tabs within dialog boxes are bold with a box around them. Dialog box names and folder names are blue and bold.

Check boxes and options listed within dialog boxes are orange and italic. **Keystrokes** are green.

Toolbars are blue and underlined.

Specific text to be typed and file extensions are Courier font.

question mark ? A wildcard character that designates one unknown character in a search routine

 Used to redirect input and output Data separator

Used to denote the beginning and end of file names that contain sp

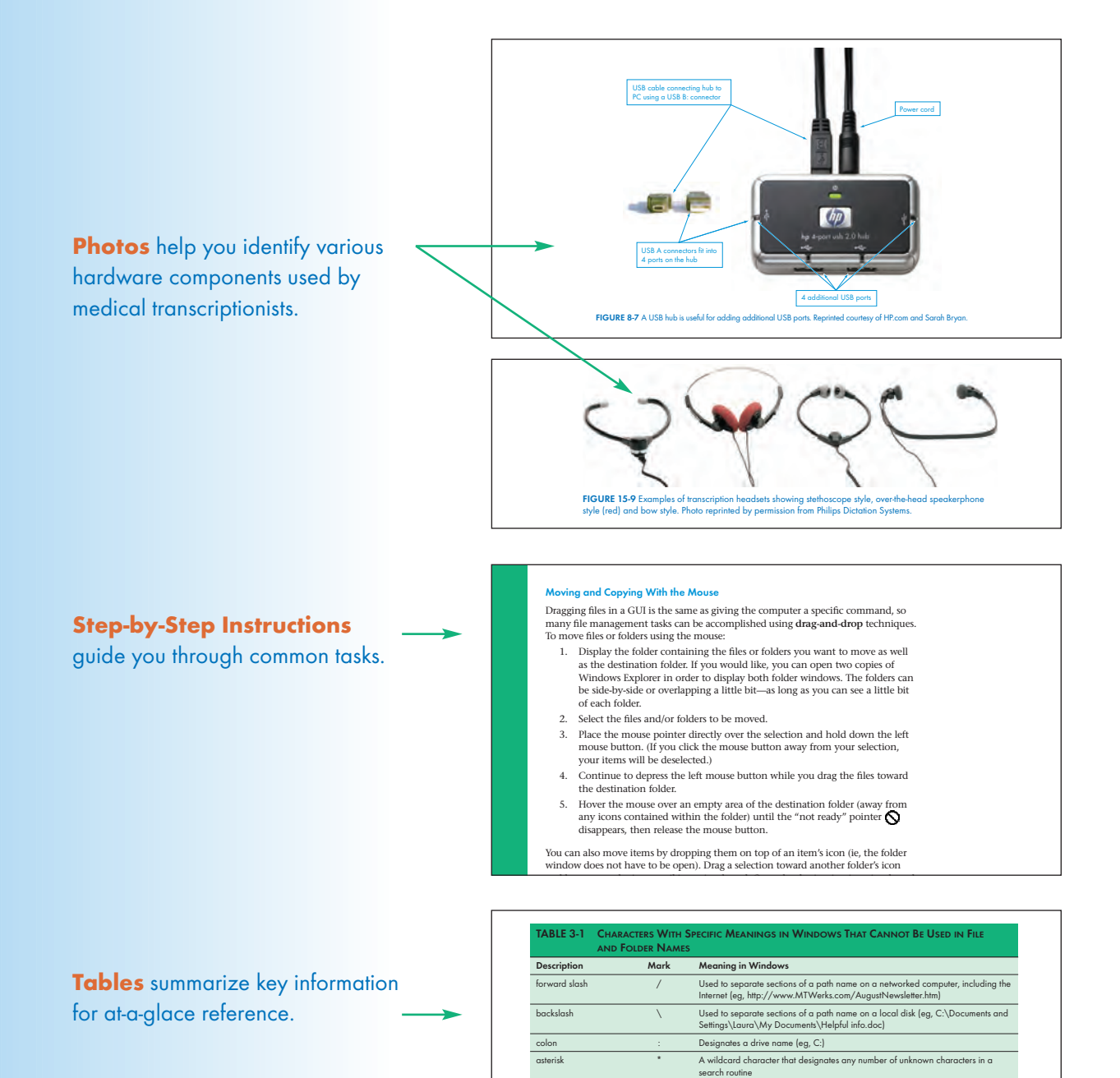

greater than/less that

**USER'S GUIDE**

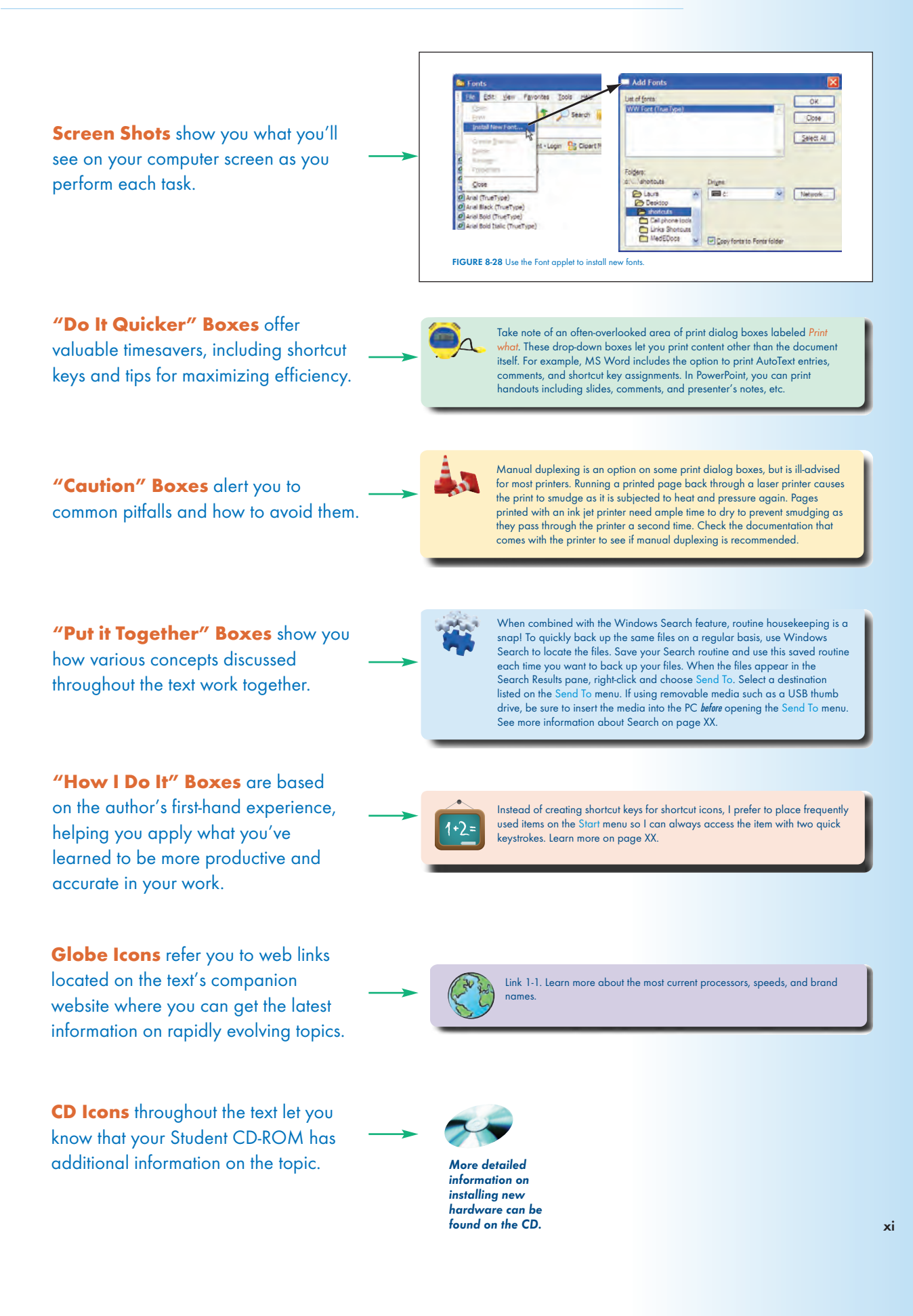

#### **USER'S GUIDE**

## Clearly Marked Sections for Windows XP and Windows **Vista** direct you to the information specific to your operating system.

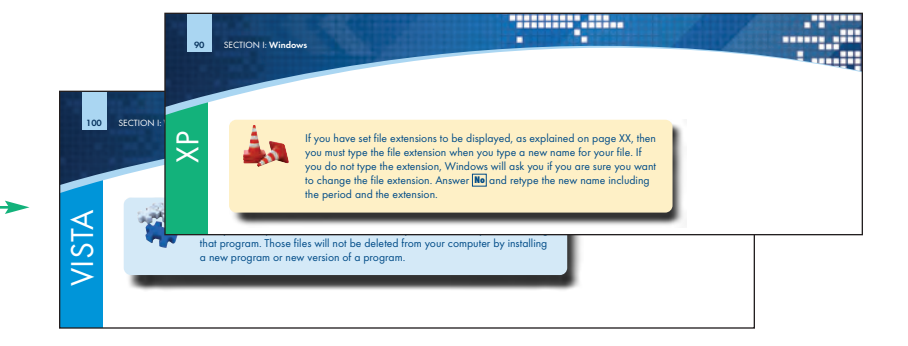

#### Critical Thinking Questions at

the end of each chapter promote a deeper understanding of fundamental concepts by encouraging analysis and practical application of information presented.

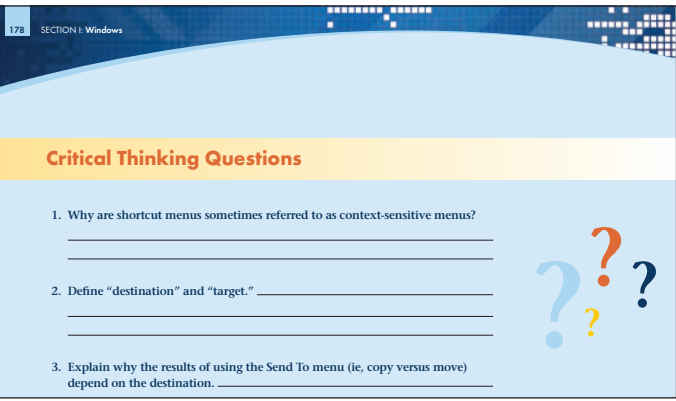

Glossary defines all the key terms used throughout the text.

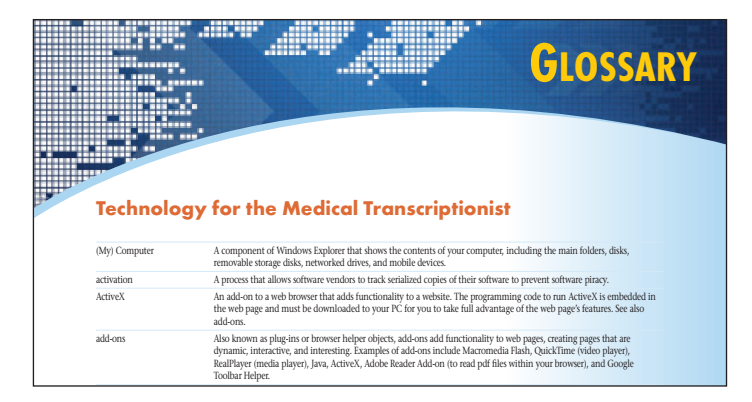

### **STUDENT RESOURCES**

The student CD and online resource center reinforce and add to what you learn in the text. Student resources include a question bank and additional information on topics as indicated in the text. The Student Resource Center can be accessed at **http://thePoint.lww.com/BryanTech**.

## **INSTRUCTOR RESOURCES**

The online instructor resources available for use with Technology for the Medical Transcriptionist include a test bank, image bank, and PowerPoint slides for each chapter.

**xii**